CS162
Operating Systems and Systems Programming Lecture 18

Queueing Theory,
Disk scheduling & File Systems

April 2<sup>nd</sup>, 2020

Prof. John Kubiatowicz

http://cs162.eecs.Berkeley.edu

Acknowledgments: Lecture slides are from the Operating Systems course taught by John Kubiatowicz at Berkeley, with few minor updates/changes. When slides are obtained from other sources, a reference will be noted on the bottom of that slide, in which case a full list of references is provided on the last slide.

#### Review: Magnetic Disks

 Cylinders: all the tracks under the head at a given point on all surface

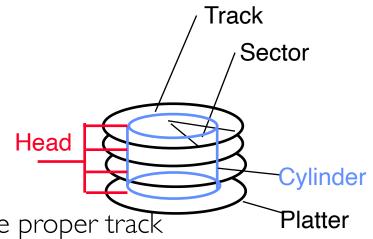

- Read/write data is a three-stage process:
  - Seek time: position the head/arm over the proper track
  - Rotational latency: wait for desired sector to rotate under r/w head
  - Transfer time: transfer a block of bits (sector) under r/w head

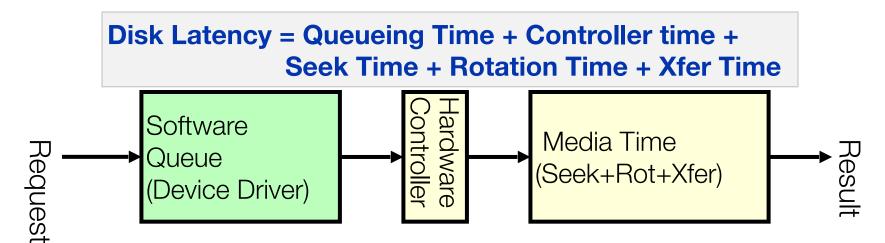

# Flash Memory (Con't)

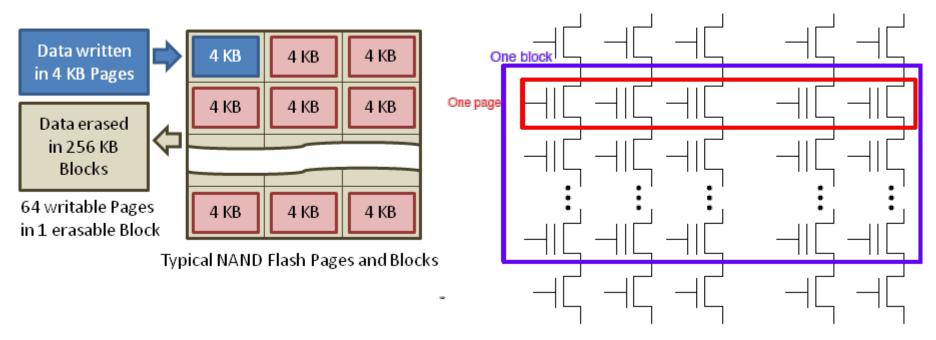

- Data read and written in page-sized chunks (e.g. 4K)
  - Cannot be addressed at byte level
  - Random access at block level for reads (no locality advantage)
  - Writing of new blocks handled in order (kinda like a log)
- Before writing, must be erased (256K block at a time)
  - Requires free-list management
  - CANNOT write over existing block (Copy-on-Write is normal case)

#### Recall: SSD Summary

- Pros (vs. hard disk drives):
  - Low latency, high throughput (eliminate seek/rotational delay)
  - No moving parts:
    - » Very light weight, low power, silent, very shock insensitive
  - Read at memory speeds (limited by controller and I/O bus)
- Cons

4/2/20

- Small storage (0.1-0.5x disk), expensive (3-20x disk)
  - » Hybrid alternative: combine small SSD with large HDD
- Wear-out happens because of writing

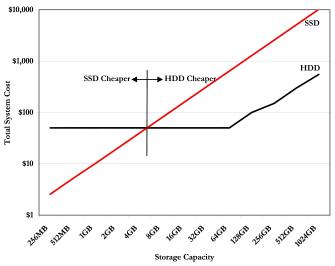

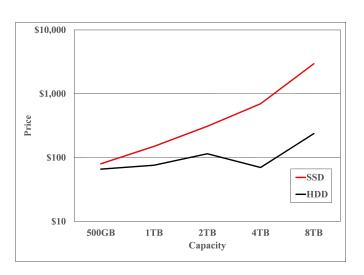

2007 perspective (Storage Newsletter) 2019 perspective (Storage Newsletter) Kubiatowicz CS162 ©UCB Spring 2020

#### Recall: I/O Performance

0

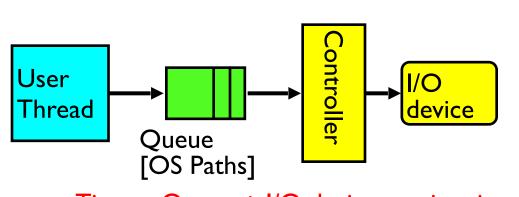

Response Time = Queue + I/O device service time

- Performance of I/O subsystem
  - Metrics: Response Time, Throughput
  - Effective BW per op = transfer size / response time
    - $\Rightarrow$  EffBW(n) = n / (S + n/B) = B / (I + SB/n)
  - Contributing factors to latency:
    - » Software paths (can be loosely modeled by a queue)
    - » Hardware controller
    - » I/O device service time
- Queuing behavior:
  - Can lead to big increases of latency as utilization increases
  - Solutions?

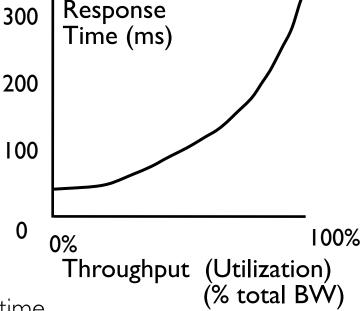

#### A Simple Deterministic World

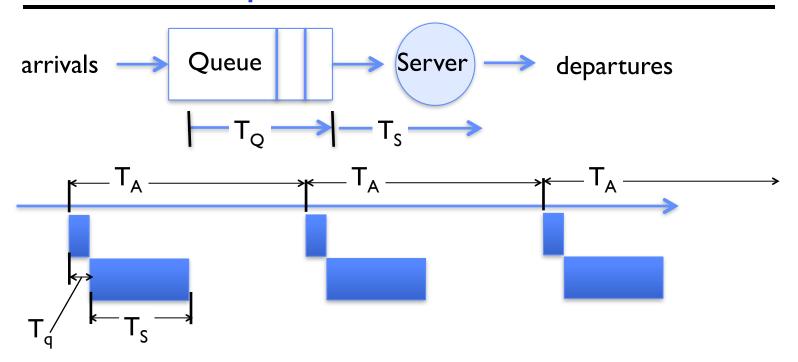

- Assume requests arrive at regular intervals, take a fixed time to process, with plenty of time between ...
- Service rate  $(\mu = I/T_S)$  operations per second
- Arrival rate:  $(\lambda = I/T_A)$  requests per second
- Utilization:  $U = \lambda/\mu$ , where  $\lambda < \mu$

#### A Ideal Linear World

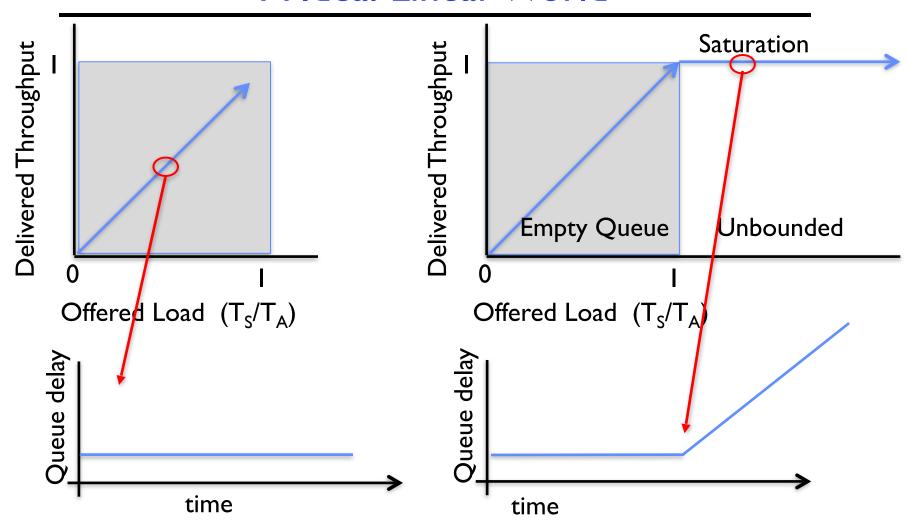

- What does the queue wait time look like during overload?
  - Grows unbounded at a rate  $\sim (T_S/T_A)$  till request rate subsides

#### Reality: A Bursty World

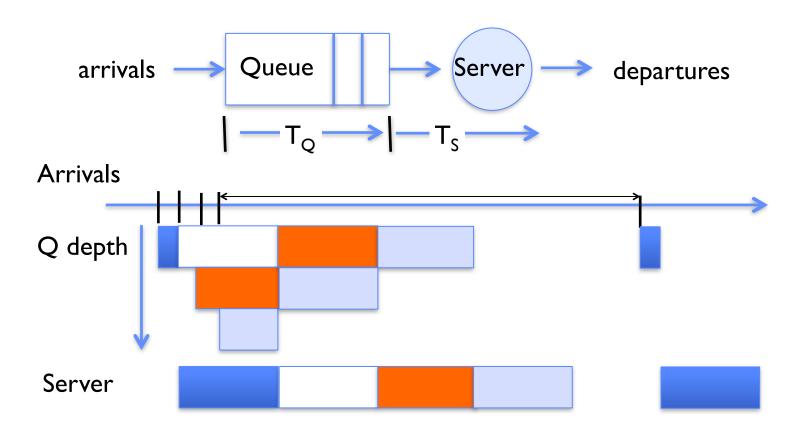

- Requests arrive in a burst, must queue up till served
- Same average arrival time, but:
  - Almost all of the requests experience large queue delays
  - Even though average utilization is low!

#### So how do we model the burstiness of arrival?

- Elegant mathematical framework if you start with exponential distribution
  - Probability density function of a continuous random variable with a mean of  $1/\lambda$
  - $f(x) = \lambda e^{-\lambda x}$

- "Memoryless"

Likelihood of an event occurring is independent of how long we've

been waiting

Lots of short arrival intervals (i.e., high instantaneous rate)<sub>0.25</sub>

Few long gaps (i.e., low instantaneous rate)

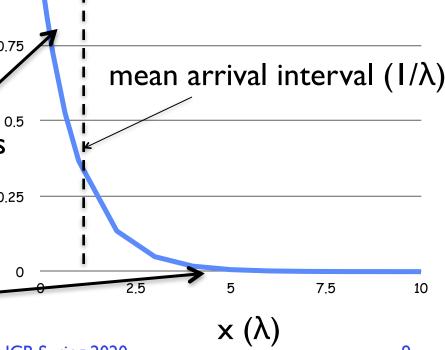

### Background: General Use of Random Distributions

- Server spends variable time (T) with customers
  - Mean (Average)  $m = \sum p(T) \times T$
  - Variance (stddev<sup>2</sup>)  $\sigma^2 = \Sigma p(T) \times (T-m)^2 = \Sigma p(T) \times T^2 m^2$
  - Squared coefficient of variance:  $C = \sigma^2/m^2$ Aggregate description of the distribution

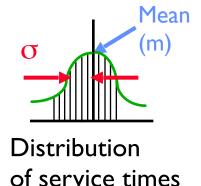

- Important values of C:
  - No variance or deterministic  $\Rightarrow$  C=0
  - "Memoryless" or exponential  $\Rightarrow C=1$ 
    - » Past tells nothing about future
    - » Poisson process purely or completely random process
    - » Many complex systems (or aggregates) are well described as memoryless
  - Disk response times C ≈ 1.5 (majority seeks < average)</li>

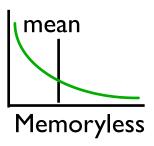

### Introduction to Queuing Theory

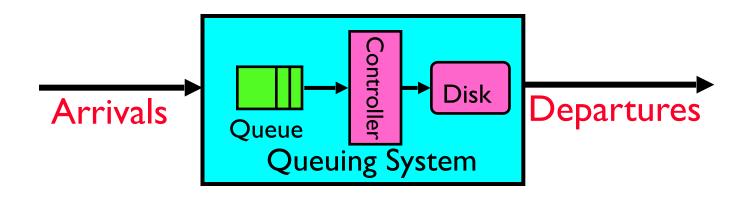

- What about queuing time??
  - Let's apply some queuing theory
  - Queuing Theory applies to long term, steady state behavior ⇒ Arrival rate = Departure rate
- Arrivals characterized by some probabilistic distribution
- Departures characterized by some probabilistic distribution

#### Little's Law

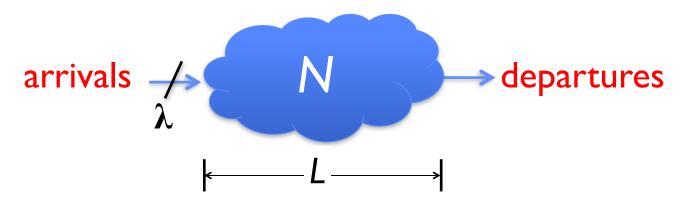

- In any stable system
  - Average arrival rate = Average departure rate
- The average number of jobs/tasks in the system (N) is equal to arrival time / throughput ( $\lambda$ ) times the response time (L)
  - $-N(jobs) = \lambda(jobs/s) \times L(s)$
- Regardless of structure, bursts of requests, variation in service
  - Instantaneous variations, but it washes out in the average
  - Overall, requests match departures

# Example

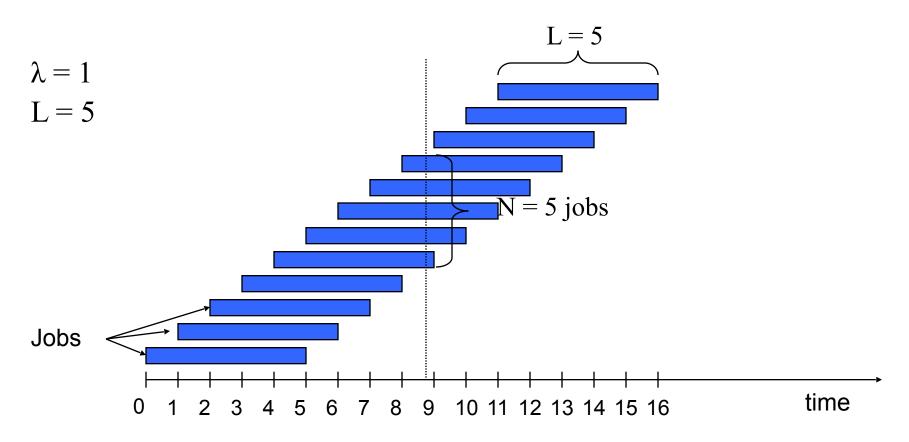

$$A: N = \lambda \times L$$

• E.g.,  $N = \lambda x L = 5$ 

#### A Little Queuing Theory: Some Results

- Assumptions:
  - System in equilibrium; No limit to the queue
  - Time between successive arrivals is random and memoryless

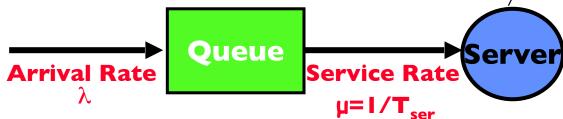

- Parameters that describe our system:
  - $-\lambda$ : mean number of arriving customers/second
  - T<sub>ser</sub>: mean time to service a customer ("ml")
  - C: squared coefficient of variance =  $\sigma^2/ml^2$
  - $-\mu$ : service rate =  $I/T_{ser}$
  - u: server utilization (0≤u≤1):  $u = λ/μ = λ × T_{ser}$
- Parameters we wish to compute:
  - $-T_a$ : Time spent in queue
  - $-L_q$ : Length of queue  $= \lambda \times T_q$  (by Little's law)
- Results
  - Memoryless service distribution (C = I): (an "M/M/I queue"):  $T_a = T_{ser} \times u/(I - u)$
  - General service distribution (no restrictions), I server (an "M/G/I queue"):  $T_a = T_{ser} \times \frac{1}{2}(I+C) \times \frac{u}{I-u}$

# A Little Queuing Theory: Some Results

- Assumptions:
  - System in equilibrium; No limit to the q
  - Time between successive arrivals is rand

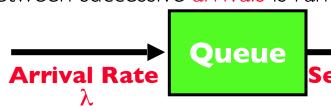

- Parameters that describe our system:
  - $-\lambda$ : mean number of arriving cust
  - T<sub>ser</sub>: mean time to service a custor
  - C: squared coefficient of variance
  - $-\mu$ : service rate =  $I/T_{ser}$
  - u: server utilization (0≤u≤1): u =
- Parameters we wish to compute:
  - $-T_{q}$ : Time spent in queue
  - $-L_q$ : Length of queue  $=\lambda$
- Results.
  - Memoryless service distribution (C  $\neq$  1): (an "M/M/I queue"): »  $T_a = T_{ser} \times u/(I - u)$
  - General service distribution (no restrictions), I server (an "M/G/I queue"):  $T_a = T_{ser} \times \frac{1}{2}(I+C) \times \frac{1}{2}(I-u)$

Why does response/queueing delay grow unboundedly even though the utilization is < 1 ?

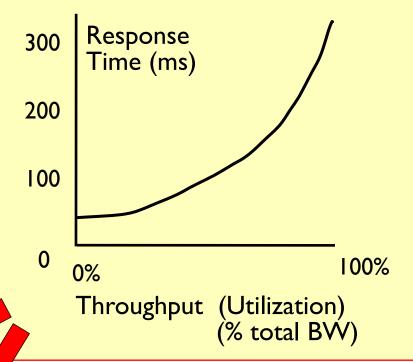

# Why unbounded response time?

- Assume deterministic arrival process and service time
  - Possible to sustain utilization = I with bounded response time!

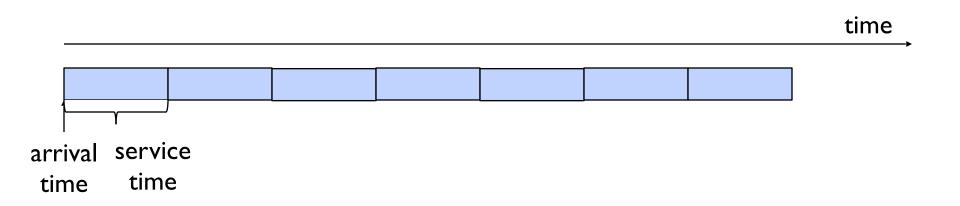

# Why unbounded response time?

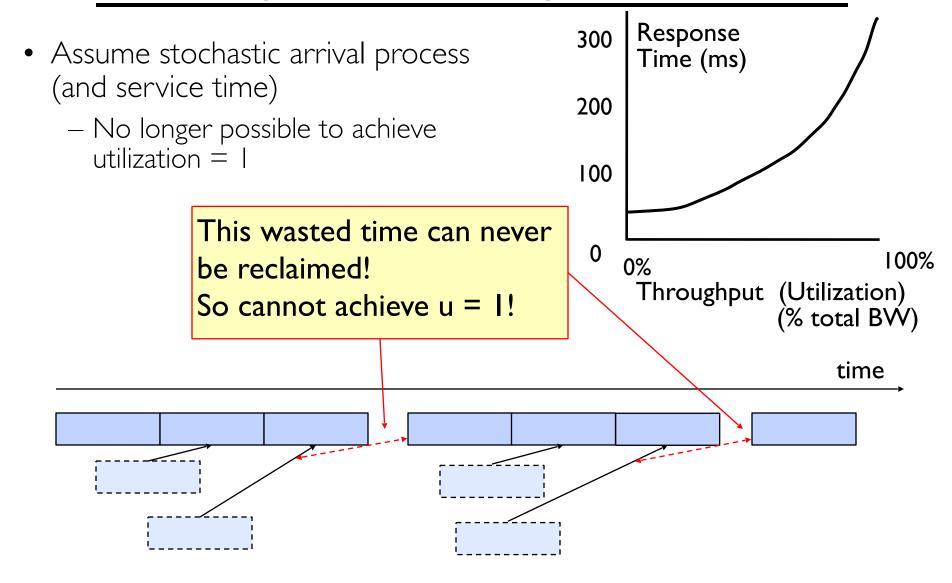

### A Little Queuing Theory: An Example

- Example Usage Statistics:

   User requests 10 x 8KB disk I/Os per second
  - Requests & service exponentially distributed (C=1.0)
  - Avg. service = 20 ms (From controller+seek+rot+trans)
- Questions:
  - How utilized is the disk?
    - » Ans: server utilization,  $u = \lambda T_{ser}$
  - What is the average time spent in the queue?  $\rightarrow$  Ans: $T_{a}$
  - What is the number of requests in the queue? » Ans: L
  - What is the avg response time for disk request?  $\Rightarrow$  Ans:  $T_{sys} = T_{q} + T_{ser}$
- Computation:
  - (avg # arriving customers/s) = 10/s(avg time to service customer) = 20 ms (0.02s)(server utilization) =  $\lambda \times T_{ser} = 10/s \times .02s = 0.2$ (avg time/customer in queue) =  $T_{ser} \times u/(1 - u)$ = 20 × 0.2/(1-0.2) = 20 × 0.25 = 5 ms (0.005s) (avg length of queue) =  $\lambda \times T_a = 10/s \times .005s = 0.05$ (avg time/customer in system)  $=T_a + T_{ser} = 25 \text{ ms}$

### Queuing Theory Resources

- Resources page contains Queueing Theory Resources (under Readings):
  - Scanned pages from Patterson and Hennessy book that gives further discussion and simple proof for general equation: <a href="https://cs162.eecs.berkeley.edu/static/readings/patterson\_queue.pdf">https://cs162.eecs.berkeley.edu/static/readings/patterson\_queue.pdf</a>
  - A complete website full of resources: <a href="http://web2.uwindsor.ca/math/hlynka/gonline.html">http://web2.uwindsor.ca/math/hlynka/gonline.html</a>

#### Optimize I/O Performance

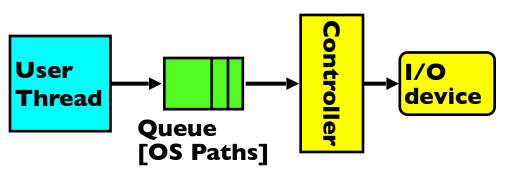

Response Time =
Queue + I/O device service time

- How to improve performance?
  - Make everything faster ☺
  - More Decoupled (Parallelism) systems» multiple independent buses or controllers
  - Optimize the bottleneck to increase service rate
    - » Use the queue to optimize the service
  - Do other useful work while waiting
- Queues absorb bursts and smooth the flow
- Admissions control (finite queues)
  - Limits delays, but may introduce unfairness and livelock

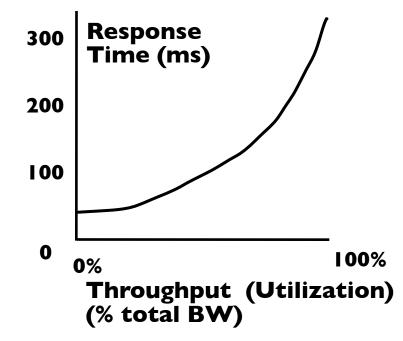

#### I/O Scheduling Discussion

- What happens when two processes are accessing storage in different regions of the disk?
- What can the driver do?
- How can buffering help?
- What about non-blocking I/O?
- Or threads with blocking I/O?
- What limits how much reordering the OS can do?

#### When is Disk Performance Highest?

- When there are big sequential reads, or
- When there is so much work to do that they can be piggy backed (reordering queues—one moment)
- OK to be inefficient when things are mostly idle
- Bursts are both a threat and an opportunity
- <your idea for optimization goes here>
  - Waste space for speed?

### Disk Scheduling (1/2)

 Disk can do only one request at a time; What order do you choose to do queued requests?

User Requests

- FIFO Order
  - Fair among requesters, but order of arrival may be to random spots on the disk ⇒ Very long seeks
- SSTF: Shortest seek time first
  - Pick the request that's closest on the disk
  - Although called SSTF, today must include rotational delay in calculation, since rotation can be as long as seek
  - Con: SSTF good at reducing seeks, but may lead to starvation

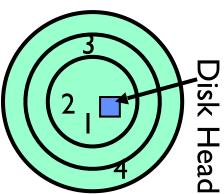

### Disk Scheduling (2/2)

 Disk can do only one request at a time; What order do you choose to do queued requests?

User Requests Head

- SCAN: Implements an Elevator Algorithm: take the closest request in the direction of travel
  - No starvation, but retains flavor of SSTF

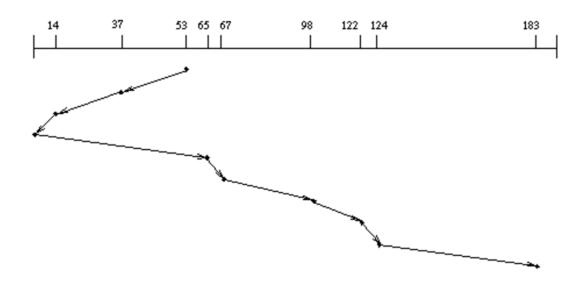

### Disk Scheduling (2/2)

 Disk can do only one request at a time; What order do you choose to do queued requests?

User Requests

- C-SCAN: Circular-Scan: only goes in one direction
  - Skips any requests on the way back
  - Fairer than SCAN, not biased towards pages in middle

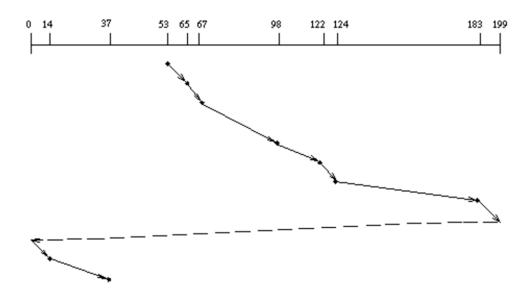

#### Recall: How do we Hide I/O Latency?

- Blocking Interface: "Wait"
  - When request data (e.g., read() system call), put process to sleep until data is ready
  - When write data (e.g., write() system call), put process to sleep until device is ready for data
- Non-blocking Interface: "Don't Wait"
  - Returns quickly from read or write request with count of bytes successfully transferred to kernel
  - Read may return nothing, write may write nothing
- Asynchronous Interface: "Tell Me Later"
  - When requesting data, take pointer to user's buffer, return immediately; later kernel fills buffer and notifies user
  - When sending data, take pointer to user's buffer, return immediately; later kernel takes data and notifies user

#### From Storage to File Systems

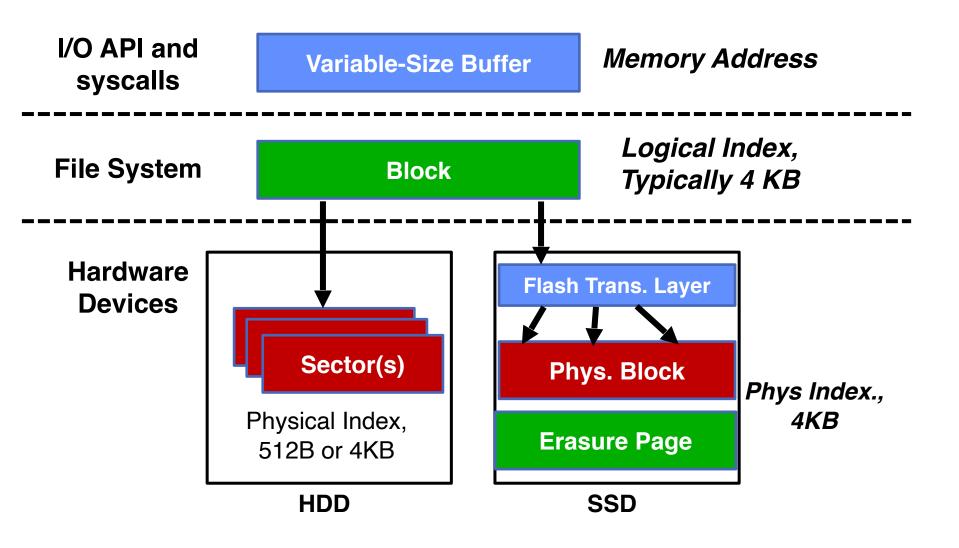

# I/O & Storage Layers

#### Operations, Entities and Interface

#### Application / Service streams High Level I/O handles Low Level I/O registers Syscall file\_open, file\_read, ... on struct file \* & void \* File System we are here ... describtors I/O Driver Commands and Data Transfers Disks, Flash, Controllers, DMA Voice Coil **②** Spindle Motor

#### Recall: C Low level I/O

- Operations on File Descriptors as OS object representing the state of a file
  - User has a "handle" on the descriptor

```
#include <fcntl.h>
#include <unistd.h>
#include <sys/types.h>

int open (const char *filename, int flags [, mode_t mode])
int create (const char *filename, mode_t mode)
int close (int filedes)
```

#### Bit vector of:

- Access modes (Rd,Wr, ...)
- Open Flags (Create, ...)
- Operating modes (Appends, ...)

Bit vector of Permission Bits:

User|Group|Other X R|W|X

#### Recall: C Low Level Operations

```
ssize t read (int filedes, void *buffer, size t maxsize)
 - returns bytes read, 0 => EOF, -1 => error
ssize_t write (int filedes, const void *buffer, size t size)
 - returns bytes written
off t lseek (int filedes, off_t offset, int whence)
 - set the file offset
   * if whence == SEEK SET: set file offset to "offset"
   * if whence == SEEK CRT: set file offset to crt location +
"offset."
   * if whence == SEEK END: set file offset to file size + "offse
int fsync (int fildes)
- wait for i/o of filedes to finish and commit to disk
void sync (void) — wait for ALL to finish and commit to disk
```

 When write returns, data is on its way to disk and can be read, but it may not actually be permanent!

### Building a File System

- File System: Layer of OS that transforms block interface of disks (or other block devices) into Files, Directories, etc.
- File System Components
  - Naming: Interface to find files by name, not by blocks
  - Disk Management: collecting disk blocks into files
  - Protection: Layers to keep data secure
  - Reliability/Durability: Keeping of files durable despite crashes, media failures, attacks, etc.

### Recall: User vs. System View of a File

- User's view:
  - Durable Data Structures
- System's view (system call interface):
  - Collection of Bytes (UNIX)
  - Doesn't matter to system what kind of data structures you want to store on disk!
- System's view (inside OS):
  - Collection of blocks (a block is a logical transfer unit, while a sector is the physical transfer unit)
  - Block size ≥ sector size; in UNIX, block size is 4KB

#### Translating from User to Systems View

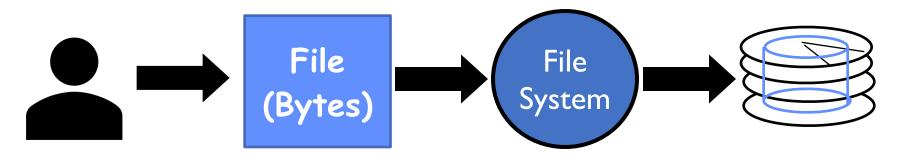

- What happens if user says: "give me bytes 2 12?"
  - Fetch block corresponding to those bytes
  - Return just the correct portion of the block
- What about writing bytes 2 12?
  - Fetch block, modify relevant portion, write out block
- Everything inside file system in terms of whole-size blocks
  - Actual disk I/O happens in blocks
  - read/write smaller than block size needs to translate and buffer

# Disk Management Policies

- Basic entities on a disk:
  - File: user-visible group of blocks arranged sequentially in logical space
  - Directory: user-visible index mapping names to files
- Access disk as linear array of sectors. Two Options:
  - Identify sectors as vectors [cylinder, surface, sector], sort in cylindermajor order, not used anymore
  - Logical Block Addressing (LBA): Every sector has integer address from zero up to max number of sectors
  - Controller translates from address ⇒ physical position
    - » First case: OS/BIOS must deal with bad sectors
    - » Second case: hardware shields OS from structure of disk

### What does the file system need?

- Track free disk blocks
  - Need to know where to put newly written data
- Track which blocks contain data for which files
  - Need to know where to read a file from
- Track files in a directory
  - Find list of file's blocks given its name
- Where do we maintain all of this?
  - Somewhere on disk

#### Data Structures on Disk

- Different than data structures in memory
- Access a block at a time
  - Can't efficiently read/write a single word
  - Have to read/write full block containing it
  - Ideally want sequential access patterns
- Durability
  - Ideally, file system is in meaningful state upon shutdown
  - This obviously isn't always the case...

## Designing a File System ...

- What factors are critical to the design choices?
- Durable data store => it's all on disk
- (Hard) Disks Performance !!!
  - Maximize sequential access, minimize seeks
- Open before Read/Write
  - Can perform protection checks and look up where the actual file resource are, in advance
- Size is determined as they are used !!!
  - Can write to expand the file
  - Start small and grow, need to make room
- Organized into directories
  - What data structure (on disk) for that?
- Need to allocate / free blocks
  - Such that access remains efficient

#### Components of a File System

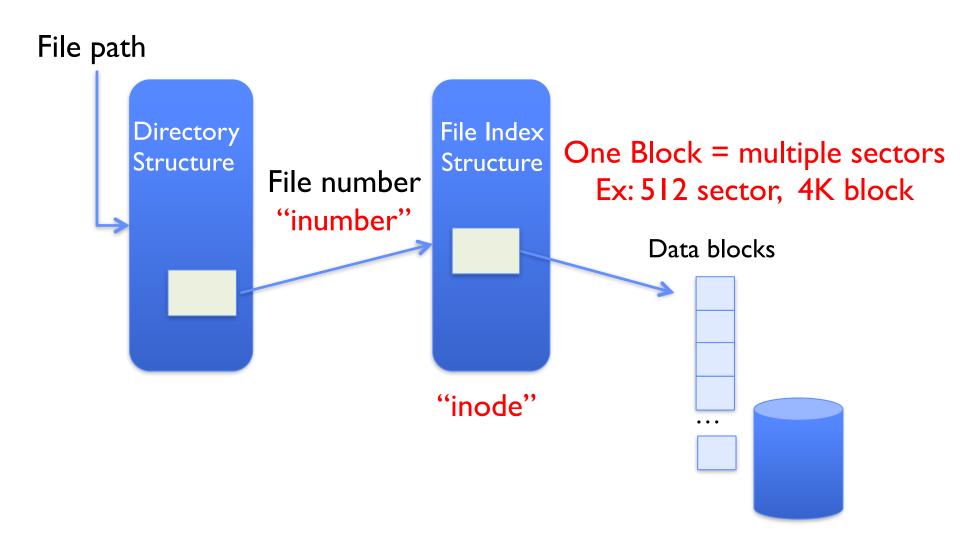

## Components of a file system

- Open performs Name Resolution
  - Translates pathname into a "file number"
    - » Used as an "index" to locate the blocks
  - Creates a file descriptor in PCB within kernel
  - Returns a "handle" (another integer) to user process
- Read, Write, Seek, and Sync operate on handle
  - Mapped to file descriptor and to blocks

#### **Directories**

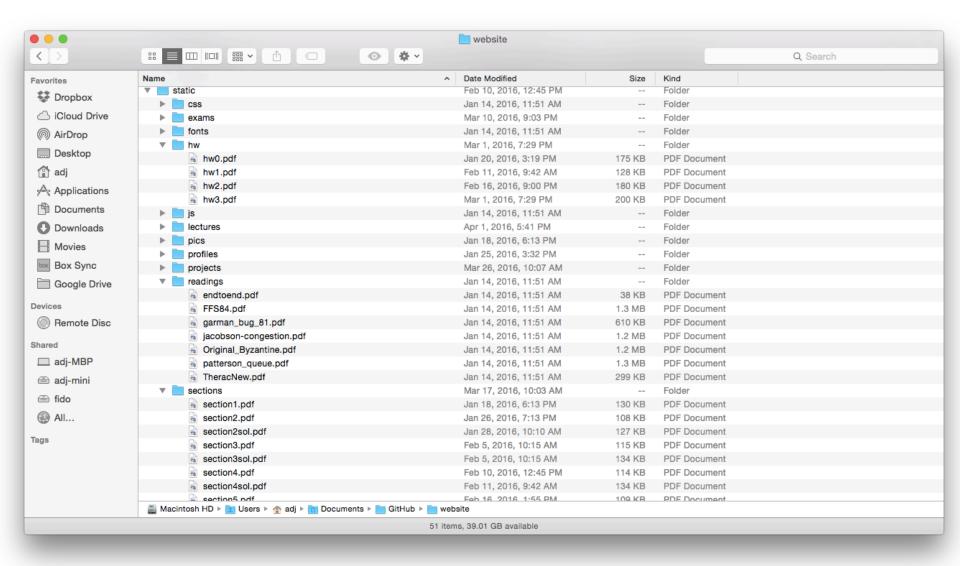

## **Directory**

- Basically a hierarchical structure
- Each directory entry is a collection of
  - Files
  - Directories
    - » A link to another entries
- Each has a name and attributes
  - Files have data
- Links (hard links) make it a DAG, not just a tree
  - Softlinks (aliases) are another name for an entry

#### File

- Named permanent storage
- Contains
  - Data
    - » Blocks on disk somewhere
  - Metadata (Attributes)
    - » Owner, size, last opened, ...
    - » Access rights
      - R, W, X
      - Owner, Group, Other (in Unix systems)
      - Access control list in Windows system

#### Data blocks

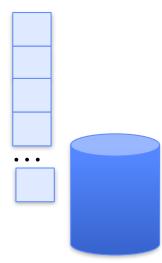

## In-Memory File System Structures

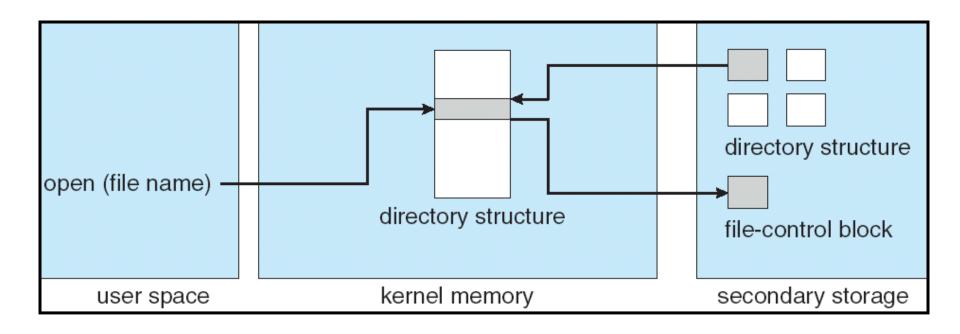

#### Open system call:

- Resolves file name, finds file control block (inode)
- Makes entries in per-process and system-wide tables
- Returns index (called "file handle") in open-file table

## In-Memory File System Structures

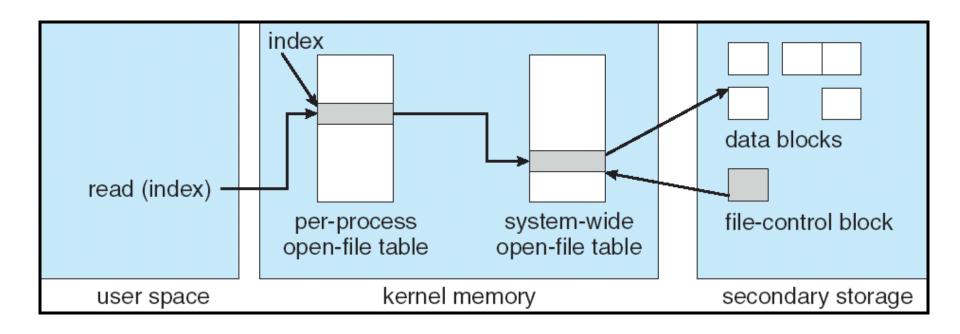

- Read/write system calls:
  - -Use file handle to locate inode
  - Perform appropriate reads or writes

# Our first filesystem: FAT (File Allocation Table)

- The most commonly used filesystem in the world!
- Assume (for now) we have a way to translate a path to a "file number"

- i.e., a directory structure
- Disk Storage is a collection of Blocks
  - Just hold file data (offset  $o = \langle B, \times \rangle$ )
- Example: file\_read 31,  $< 2, \times >$ 
  - Index into FAT with file number
  - Follow linked list to block
  - Read the block from disk into memory

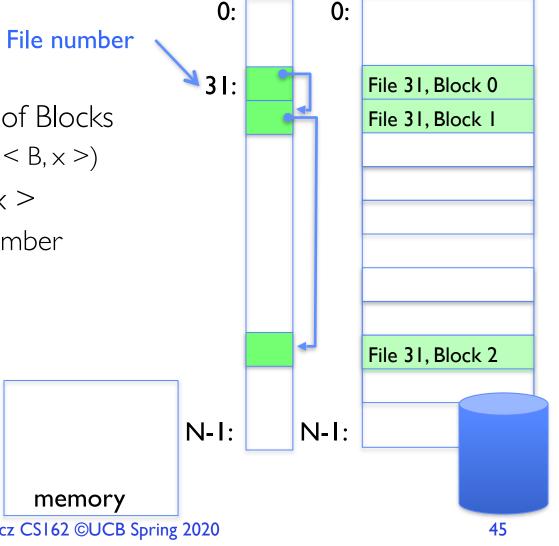

**FAT** 

Disk Blocks

#### **FAT Properties**

- File is collection of disk blocks
- FAT is linked list I-I with blocks
- File offset (o = < B,  $\times >$ )
- Follow list to get block #
- Unused blocks 

  Marked free (no ordering, must scan to find)

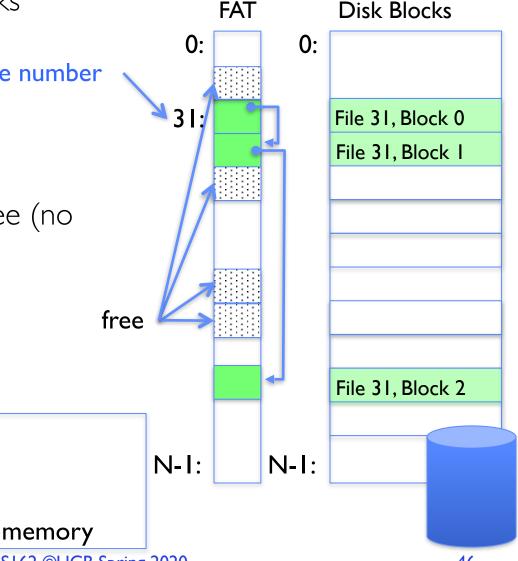

#### FAT Properties

- File is collection of disk blocks
- FAT is linked list I-I with blocks
- File Number is index of root. File number of block list for the file
- File offset (o = < B,  $\times$  > )
- Follow list to get block #
- Unused blocks ⇔ Marked free (no ordering, must scan to find)
- Ex: file\_write(31, < 3, y >)
  - Grab free block
  - Linking them into file

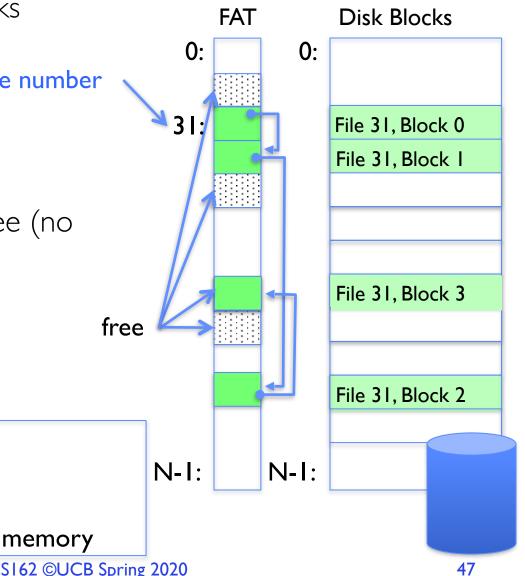

#### **FAT Properties**

- File is collection of disk blocks
- FAT is linked list I-I with blocks
- File Number is index of root of block list for the file
- Grow file by allocating free blocks and linking them in
- Ex: Create file, write, write

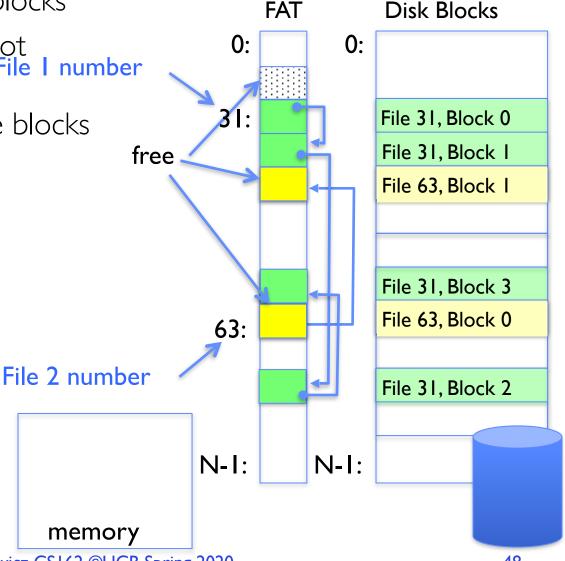

#### **FAT Assessment**

 FAT32 (32 instead of 12 bits) used in Windows, USB drives, SD cards, ... **FAT** Disk Blocks Where is FAT stored? 0: 0: File I number - On Disk, on boot cache in memory, second (backup) copy on disk 31: File 31, Block 0 File 31, Block 1 What happens when you format a disk? File 63, Block I Zero the blocks, Mark FAT entries "free" What happens when you quick format a disk? File 31, Block 3 File 63, Block 0 Mark all entries in FAT as free 63: File 2 number File 31, Block 2 Simple Can implement in N-1: N-1: device firmware memory

#### FAT Assessment – Issues

- Time to find block (large files) ??
- Block layout for file ???
- Sequential Access ???
- Random Access ???
- Fragmentation ???
  - MSDOS defrag tool
- Small files ???
- Big files ???

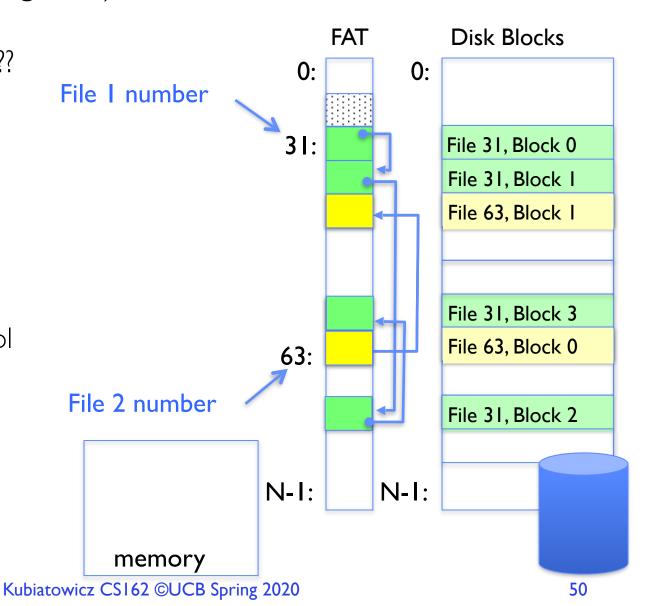

# What about the Directory?

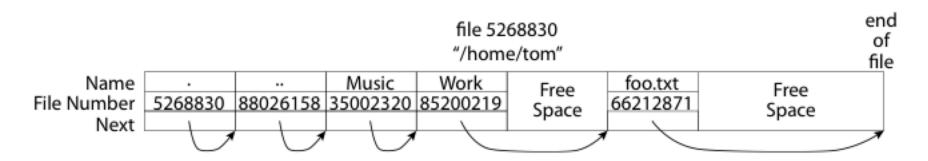

- Essentially a file containing
   <file\_name: file\_number> mappings
- Free space for new entries
- In FAT: file attributes are kept in directory (!!!)
- Each directory a linked list of entries
- Where do you find root directory ("/")?

# Directory Structure (cont'd)

- How many disk accesses to resolve "/my/book/count"?
  - Read in file header for root (fixed spot on disk)
  - Read in first data block for root
    - » Table of file name/index pairs. Search linearly ok since directories typically very small
  - Read in file header for "my"
  - Read in first data block for "my"; search for "book"
  - Read in file header for "book"
  - Read in first data block for "book"; search for "count"
  - Read in file header for "count"
- Current working directory: Per-address-space pointer to a directory (inode) used for resolving file names
  - Allows user to specify relative filename instead of absolute path (say CWD="/my/book" can resolve "count")

# Many Huge FAT Security Holes!

- FAT has no access rights
- FAT has no header in the file blocks

- Just gives an index into the FAT
  - (file number = block number)

#### Summary

- Bursts & High Utilization introduce queuing delays
- Queuing Latency:
  - M/M/I and M/G/I queues: simplest to analyze
  - As utilization approaches 100%, latency  $\rightarrow \infty$  $T_q = T_{ser} \times \frac{1}{2}(1+C) \times \frac{u}{1-u}$
- File System:
  - Transforms blocks into Files and Directories
  - Optimize for access and usage patterns
  - Maximize sequential access, allow efficient random access
- File (and directory) defined by header, called "inode"
- File Allocation Table (FAT) Scheme
  - Linked-list approach
  - Very widely used: Cameras, USB drives, SD cards
  - Simple to implement, but poor performance and no security
- Look at actual file access patterns many small files, but large files take up all the space!